## mallapixels

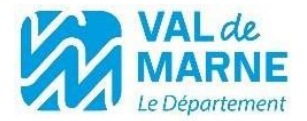

## **DEADPIXELS²**

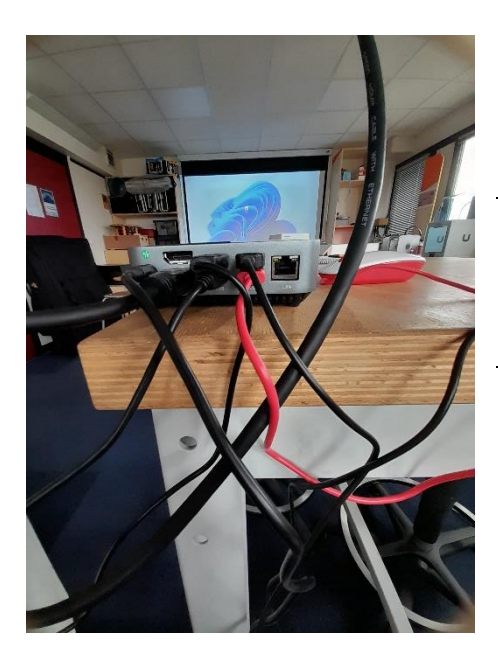

Etape 1 : brancher les fils aux endroits adéquats (comme présenté sur la photo).

Etape 2 : Après avoir branché l'ensemble des fils, selon la photographie attachée, et après avoir allumé le vidéoprojecteur, le bureau apparaît.

Sur celui-ci, un programme se situe au centre : il s'agit du jeu Deadpixels. Lancer celuici.

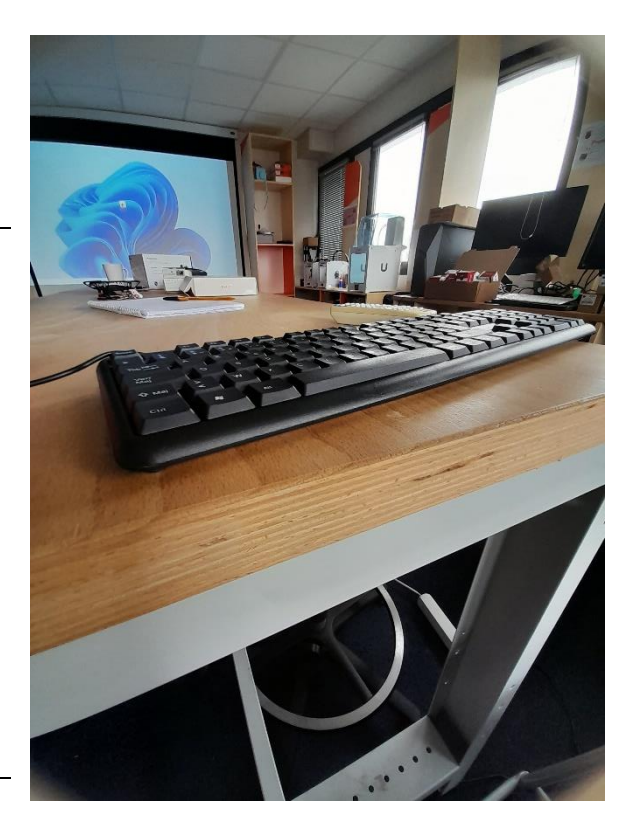

## mallapixels

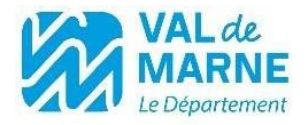

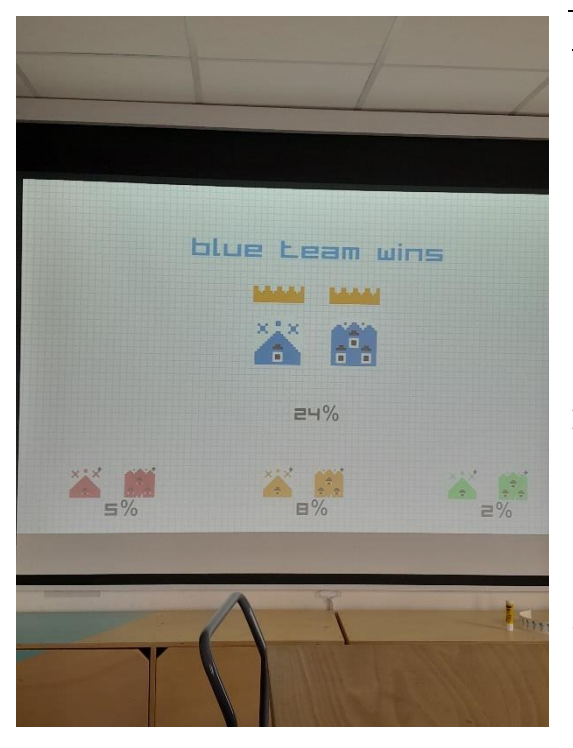

Etape 3 : Une fois que le jeu est lancé, les consignes s'affichent sur l'écran. Le jeu se joue de 2 à 8 personnes.

Le principe : il s'agit de coloniser l'espace. Pour y parvenir, il faut manier les controllers et former des rectangles. En fermant des rectangles avec votre couleur, vous allez plus vite en remplissant l'ensemble de la superficie de la figure dessinée.